# 5.D atabase System Recovery

CSEP 545 Transaction Processing for E-Commerce Philip A. Bernstein

Copyright® 2005 Philip A .Bernstein

## 0 utline

- 1. Introduction
- 2.Recovery Manager
- 3. Two Non-Logging Algorithms
- 4.Log-based Recovery
- 5.M edia Failure

1. Introduction

- A database m ay becom e inconsistent because of a
  - transaction failure (abort)
  - database system failure (possibly caused by 0 S crash)
  - m edia crash (disk-resident data is corrupted)
- The recovery system ensures the database contains exactly those updates produced by com m itted transactions
  - I.e. atom icity and durability, despite failures

Assumptions

- Two-phase locking, holding write locks until <u>after</u> a transaction commits. This in plies
  - recoverability
  - no cascading aborts
  - strictness (neveroverw rite uncom m itted data)
- Page-level everything (for now )
  - page-granularity locks
  - database is a set of pages
  - a transaction's read orw rite operation operates on an entire page
  - we'll bok at record granularity later

Storage M odel

- Stable database survives system failures
- Cache (volatile) contains copies of som e pages, which are lost by a system failure

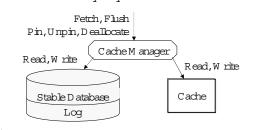

Stable Storage

- W rite (P) overwrites the entire contents of P on the disk
- If W rite is unsuccessful, the errorm ight be detected on the next read ...
  - e.g. page checksum error=> page is corrupted
- ... orm aybe not
  - W rite correctly wrote to the wrong location
- W rite is the only operation that's atom ic with respect to failures and whose successful execution can be determined by recovery procedures.

#### The Cache

- Cache is divided into page-sized slots.
- <u>D inty bit</u> tells if the page was updated since itwas last written to disk.
- <u>Pin count</u> tells num berof pin opsw ithoutunpins

| Page            | DirtyBit | Cache Address | Pin Count |  |
|-----------------|----------|---------------|-----------|--|
| $P_2$           | 1        | 91976         |           |  |
| P <sub>47</sub> | 0        | 812           | 2         |  |
| P <sub>21</sub> | 1        | 10101         | 0         |  |

- Fetch (P) read P into a cache slot. Return slot address.
- Flush (P) If P's slot is dirty and unpinned, then write it to disk (i.e. return after the disk acks)

## Cache (cont'd)

- Pin (P) -make P's slotnon-flushable & non-replaceable.
  - Non-flushable because P's content may be inconsistent
  - Non-replaceable because som eone has a pointer into P or is accessing P's content.
- Unpin (P) releases it.
- Deallocate(P) allow P's slot to be reused (even if dirty)

Big Picture

- Record m anager is the main user of the cache manager.
- It calls Fetch (P) and Pin (P) to ensure the page is in main memory, non-flushable, and non-replaceable.

Query Optim izer
Query Executor
Access Method
(record-oriented files)
Page-oriented Files

Page file manager

Database

Query Optim izer
Fetch, Flush
Pin, Unpin,
Deallocate
Recovery manager
Cache manager
Page file manager

Latches

- A <u>latch</u> is a short-term lock that gives its owner access to a page.
- A read latch allows the owner to read the content.
- A write latch allows the owner to modify the content.
- The latch is usually a bit in a control structure, not an entry in the lock m anager. It can be set and released much faster than a lock.
- There's no deadlock detection for latches.

The Loq

- A sequential file of records describing updates:
  - address of updated page
  - id of transaction that did the update
  - before-im age and after-im age of the page
- W heneveryou update the cache, also update the log
- Log records for  $Com m it(T_i)$  and  $A bort(T_i)$
- Som e older system s separated before-im ages and after-im ages into separate log files.
- If op onflicts with and executes before op, then op 's log record  $\underline{m}$  ust precede op, 's log record
  - \_ recovery will replay operations in log-record-order

The Log (cont'd)

• To update records on a page:

- Fetch (P) read P into cache - Pin (P) ensure P isn't flushed -write lock (P) fortwo-phase locking -write latch (P) get exclusive access to P - update P update P in cache - log the update to P append it to the log - unlatch (P) release exclusive access – Umpin (P) allow P to be flushed

1 05 05

#### 2.Recovery Manager

- Processes Commit, Abortand Restart
- Comm 並(T)
  - W rite T's updated pages to stable storage <u>atom ically</u>, even if the system crashes.
- Abort(T)
  - Undo the effects of T'swrites
- Restart = recover from system failure
  - A bortall transactions that were not comm itted at the time of the previous failure
  - Fix stable storage so it includes all com m itted w rites and no uncom m itted ones (so it can be read by new tons)

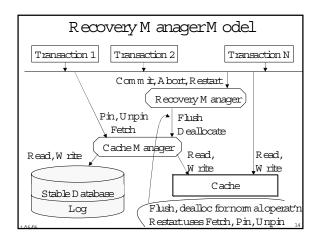

## Implementing Abort(T)

- Suppose T w note page P.
- If P w as not transferred to stable storage, then deallocate its cache slot
- If itw as transferred, then P's before-in age must be in stable storage (else you couldn't undo after a system failure)
- <u>Undo Rule</u> Do not flush an uncomm itted update of Puntil P's before-im age is stable. (Ensures undo is possible.)
  - <u>W nite-A head Log Protocol</u> Do not... until P's before-in age is in the log

# A voiding Undo

- A void the problem in plied by the Undo Rule by never flushing uncom mitted updates.
  - A voids stable logging of before-im ages
  - D on 'tneed to undo updates after a system failure
- A recovery algorithm <u>requires undo</u> if an update of an uncommitted transaction can be flushed.
  - U sually called a <u>steal</u> algorithm, because it allows a dirty cache page to be "stolen."

Im plem enting Com m it(T)

- Com m itm ustbe atom ic. So itm ustbe im plem ented by a disk write.
- Suppose T w rote P, T com m itted, and then the system fails. P m ustbe in stable storage.
- Redo rule -D on toom m it a transaction until the after-in ages of all pages it wrote are in stable storage (in the database or log). (Ensures redo is possible.)
  - Often called the Force-At-Commitrule

A voiding Redo

- To avoid redo, flush all of T's updates to the stable database before it com m its. (They m ust be in stable storage.)
  - U sually called a  $\underline{Force}$  algorithm , because updates are forced to disk before com m it.
  - It's easy, because you don't need stable bookkeeping of after-in ages
  - But it's inefficient for hot pages. (Consider TPC-A/B.)
- Conversely, a recovery algorithm requires redo if a transaction m ay comm it before all of its updates are in the stable database.

1 the stable database

# A voiding Undo <u>and</u> Redo?

- To avoid both undo and redo
  - never flush uncom m itted updates (to avoid undo), and
  - flush all of T's updates to the stable  $\underline{\text{database}}$  before it  $\mathrm{com}\,\mathrm{m}$  its (to avoid redo).
- Thus, it requires installing all of a transaction's updates into the stable database in one write to disk
- It can be done, but it isn't efficient for short transactions and record-level updates.
  - Use shadow paging.

# Im plem enting Restart

- To recover from a system failure
  - A bort transactions that were active at the failure
  - For every comm itted transaction, redo updates that are in the log but not the stable database
  - Resum e norm alprocessing of transactions
- <u>Idem potent</u> operation m any executions of the operation have the sam e effect as one execution
- Restartmust be idem potent. If it's interrupted by a failure, then it re-executes from the beginning.
- Restart contributes to unavailability. So make it fast!

# 3.Log-based Recovery

- Logging is the mostpopular mechanism for implementing recovery algorithms.
- The recovery m anager im plem ents
  - Commit-bywriting a commitrecord to the log and flushing the log (satisfies the Redo Rule)
  - A bort-by using the transaction's log records to restore before-in ages
  - Restart-by scanning the log and undoing and redoing operations as necessary
- The algorithms are fast since they use sequential log
   I/O in place of random database I/O. They greatly
   affect TP and Restart perform ance.

# Implementing Commit

- Every com m it requires a log flush.
- If you can do K log flushes persecond, then K is yourm axim um transaction throughput
- Group Comm itO ptim ization -when processing comm it, if the last log page isn't full, delay the flush to give it time to fill
- $\bullet$  If there are multiple data managers on a system , then each data magrm ust flush its  $\log$  to  $com\,m$  it
  - If each data m grisn'tusing its log's update bandwidth, then a shared log saves log flushes
  - A good idea, but rarely supported comm ercially

# Im plem enting Abort

- To implementAbort(T), scan T's log records and install before images.
- To speed up A bort, back-chain each transaction's update records.

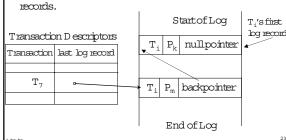

# Satisfying the Undo Rule

To implement the Write-Ahead Log Protocol, tag each
cache slotwith the log sequence number (LSN) of the last
update record to that slot's page.

| _               |     |          |       |     |   | N-       |       |
|-----------------|-----|----------|-------|-----|---|----------|-------|
| Page            |     | Cache    |       | LSN |   | 0 n disk | Log   |
|                 | ВİL | A ddress | Count |     |   | ₹        | Start |
| $P_{47}$        | 1   | 812      | 2     |     |   | M ain    |       |
| P <sub>21</sub> | 1   | 10101    | 0     | /   |   | M em ory | Enc   |
|                 |     |          |       |     | _ | <b>*</b> | V     |

- Cache m anagerw on't flush a page P until P's last updated record, pointed to by LSN, is on disk.
- P's last log record is usually stable before Flush (P), so this rarely costs an extra flush
- LSN must be updated while latch is held on P's slot

## Im plem enting Restart (rev 1)

- A ssum e undo and redo are required
- Scan the log backwards, starting at the end.
  - How do you find the end?
- Construct a com m it list and recovered-page-list during the scan (assum ing page level logging)
- Commit(T) record => add T to commit list
- Update record for P by T
  - if P is not in the recovered-page-list then
    - add P to the recovered-page-list
    - if T is in the comm it list, then redo the update, else undo the update

# Checkpoints

- Problem PreventRestart from scanning back to the start of the log
- A <u>checkpoint</u> is a procedure to lim it the amount of work for Restart
- Com m it-consistent checkpointing
  - Stop accepting new update, com m it, and abort operations
  - M ake list of [active transaction, pointer to last log record]
  - Flush all dirty pages
  - Append a checkpoint record to log; include the list
  - Resum e norm alprocessing
- Database and log are now mutually consistent

# Restart Algorithm (rev 2)

- No need to redo records before last checkpoint, so
  - Starting with the last checkpoint, scan forward in the log.
  - Redo allupdate records. Process all aborts.
  - M aintain list of active transactions (initialized to content of checkpoint record).
  - A fteryou're done scanning, abort all active transactions
- Restart time is proportional to the amount of log after the last checkpoint.
- Reduce restart time by checkpointing frequently.
- Thus, checkpointing must be cheap.

## Fuzzy Checkpointing

- M ake checkpoints cheap by avoiding synchronized flushing of dirty cache atcheckpoint time.
  - Stop accepting new update, comm it, and abort operations
  - M ake a list of all dirty pages in cache
  - M ake list of [active transaction, pointer to last log record]
  - Append a checkpoint record to log; include the list
  - Resum e norm alprocessing
  - Initiate low priority flush of all dirty pages
- Don't checkpoint again until all of the last checkpoint's dirty pages are flushed
- Restart begins at second-to-last (penultim ate) checkpoint.
- Checkpoint frequency depends on disk bandwidth

## Operation Logging

- Record locking requires (at least) record logging.
  - Suppose records  $\boldsymbol{x}$  and  $\boldsymbol{y}$  are on page P
  - w, [x] w, [y] abort, com m it, (not strict w r.t. pages)
- Record logging requires Restart to read a page before updating it. This reduces log size.
- Further reduce log size by logging description of an update, not the entire before/after in age of record.
  - Only log after-image of an insertion
  - Only log fields being updated
- Now Restart can't blindly redo.
  - Eg., itm ustnot inserta record twice

#### LSN -based logging

- Each database page P's header has the LSN of the last log record whose operation updated P.
- $\bullet$  Restart compares log record and page LSN before redoing the log record's update U .
  - Redo the update only if LSN (P) < LSN (U)
- Undo is a problem. If U's transaction aborts and you undo U, what LSN to put on the page?
  - Suppose  $T_1$  and  $T_2$  update records x and y on P
  - $-w_1[x]w_2[y]c_2a_1$  (whatLSN does  $a_1$  puton P?)
  - notLSN before  $\mathbf{w}_{\,1}\,[\!\mathbf{x}]\,$  (w hich says  $\mathbf{w}_{\,2}\,[\!\mathbf{y}]\,$  didn'trun)
  - notw  $_2$  [y] (which says w  $_1$  [x] wasn'taborted)

# LSN -based logging (cont'd)

- w<sub>1</sub> [x] w<sub>2</sub> [y] c<sub>2</sub> a<sub>1</sub> (whatLSN does a<sub>1</sub> puton P?)
- W hy notuse a, 's LSN?
  - must latch all of T<sub>1</sub>'s updated pages before logging a<sub>1</sub>
  - else, som e w  $_3$  [z] on P could be logged after  $a_1$  but be executed before  $a_1$ , leaving  $a_1$ 's LSN on P instead of w  $_3$  [z]'s.

## Logging Undo's

- Log the undo (U) operation, and use its LSN on P
  - CLR = Compensation Log Record = a logged undo
  - Do this for all undo's (during norm alabortor recovery)
- This preserves the invariant that the LSN on each page P exactly describes P's state relative to the log.
  - P contains all updates to P up to and including the LSN on P, and no updates with larger LSN .
- So every aborted transaction's log is a palindrom e of update records and undo records.
- Restart processes Commitand Abort the sameway
  - It redoes the transaction's log records.
- It only aborts active transactions after the forward scan

## Logging Undo's (cont'd)

- Tricky issues
  - M ulti-page updates (it's best to avoid them )
  - Restart grows the log by logging undos.

    Each time it crashes, it has more log to process
- Optim ization CLR points to the transaction's log record preceding the corresponding "do".
  - Splices outundone w ork
  - A voids undoing undone work during abort
  - A voids grow ing the log due to aborts during Restart

 $\label{eq:decomposition} \operatorname{DoA}_1 \quad \dots \quad \operatorname{DoB}_1 \quad \dots \quad \operatorname{DoC}_1 \quad \dots \quad \operatorname{UndoC}_1 \quad \dots \quad \operatorname{UndoB}_1 \quad \dots$ 

# Restart Algorithm (rev 3)

- Starting with the last checkpoint, scan forward in the log.
  - M aintain list of active transactions (initialized to content of checkpoint record).
  - Redo an update record U for page P only if LSN (P) < LSN (U).
  - A fteryou're done scanning, abort all active transactions.
     Log undos w hile aborting. Log an abort record w hen you're done aborting.
- This style of record logging, logging undo's, and replaying history during restartwas popularized in the ARIES algorithm by Mohan etalatIBM.

## A nalysis Pass

- Log <u>flush</u> record after a flush occurs (to avoid redo)
- To improve redo efficiency, pre-analyze the log
  - Requires accessing only the log, not the database
- Build a D inty Page Table that contains list of dirty pages and, for each page, the oldestLSN that must be redone
  - Flush (P) says to delete P from D inty Page Table
  - W rite (P) adds P to D irty Page Table, if it isn't there
  - Include D inty Page Table in checkpoint records
  - Start at checkpt record, scan forward building the table
- A lso build list of active txns with lastLSN

#### A nalysis Pass (cont'd)

- Startredo atoldestoldestLSN in Dirty Page Table
  - Then scan forward in the log, as usual
  - Only redo records that mightneed it,
     that is, those where LSN (redo record) † oldestLSN,
     hence there's no later flush record
  - A lso use D irty Page Table to guide page prefetching
    - Prefetch pages in oldestLSN order in Dirty Page Table

1 0 E 0 E

## Logging B -Tree O perations

- To split a page
  - log records deleted from the first page (for undo)
  - log records inserted to the record page (for redo)
  - they're the same records, so long them once!
- This doubles the am ount of log used for inserts
  - log the inserted data when the record is first inserted
  - if a page has N records, log N /2 records, every tin e a page is split, which occurs once for every N /2 insertions

## U ser-level 0 ptim izations

- If checkpoint frequency is controllable, then run som e experim ents
- Partition DB across more disks to reduce restart time (if Restart is multithreaded)
- Increase resources (e.g. cache) available to restart program.

#### Shared Disk System

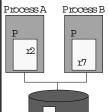

- Process B Can cache a page in two processes that write-lock different records
  - Only one process at a time can have write privilege
  - Use a global lock manager
  - When setting a write lock on P, may need to refresh the cached copy from disk (if another process recently updated it)
- U se version num beron the page and in the bck

## Shared Disk System

- When a process sets the lock, it tells the lock manager version number of its cached page.
- A process increments the version number the first time it updates a cached page.
- When a process is done with an updated page, it flushes the page to disk and then increments version number in the lock.

#### 4.M edia Failures

- A media failure is the loss of some of stable storage.
- $\bullet$  M ostdisks have M TBF over 10 years
- Still, if you have 10 disks ...
- So shadowed disks are important
  - W rites go to both copies. H and shake between W rites to avoid common failure modes (e.g., power failure)
  - Service each read from one copy
- To bring up a new shadow
  - Copy tracks from good disk to new disk, one at a time
  - A W rite goes to both disks if the track has been copied
  - A read goes to the good disk, until the track is copied

#### RAID

- RAID redundant array of inexpensive disks
  - Use an array of N disks in parallel
  - A stripe is an array of the ith block from each disk
  - A stripe is partitioned as follows:

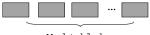

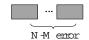

M datablocks

correction blocks

• Each stripe is one logical block, which can survive a single-disk failure.

# Where to Use Disk Redundancy?

- Preferably for both the DB and log
- But at least for the log
  - In an undo algorithm, it's the only place that has certain before in ages
  - In a redo algorithm, it's the only place that has certain after in ages
- If you don't shadow the log, it's a single point of failure

# A rchiving

- An <u>archive</u> is a database snapshotused form edia recovery.
  - Load the archive and redo the log
- To take an archive snapshot
  - write a start-archive record to the log
  - copy the DB to an archive medium
  - w rite an end-archive record to the log (or sim ply m ark the archive as com plete)
- So, the end-archive record says that all updates before the start-archive record are in the archive
- Can use the standard LSN -based Restart algorithm to recover an archive copy relative to the log.

# Archiving (cont'd)

- To archive the log, use 2 pairs of shadow ed disks. Dum p one pair to archive (e.g. tape) while using the other pair for on-line logging. (I.e. ping-pong to avoid disk contention)
  - Optim ization only archive comm itted pages and purge undo information from the log before archiving
- To do increm ental archive, use an <u>archive</u> bit in each page.
  - Each page update sets the bit.
  - To archive, copies pages with the bit set, then clear it.
- To reduce m edia recovery tim e
  - rebuild archive from incremental copies
  - partition log to enable fast recovery of a few corrupted pages